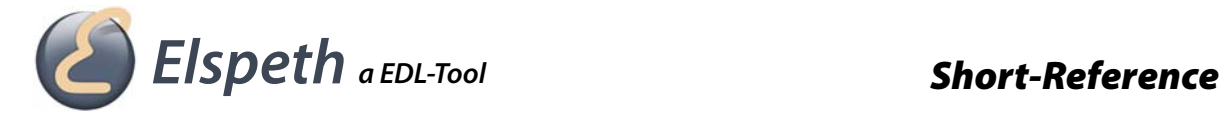

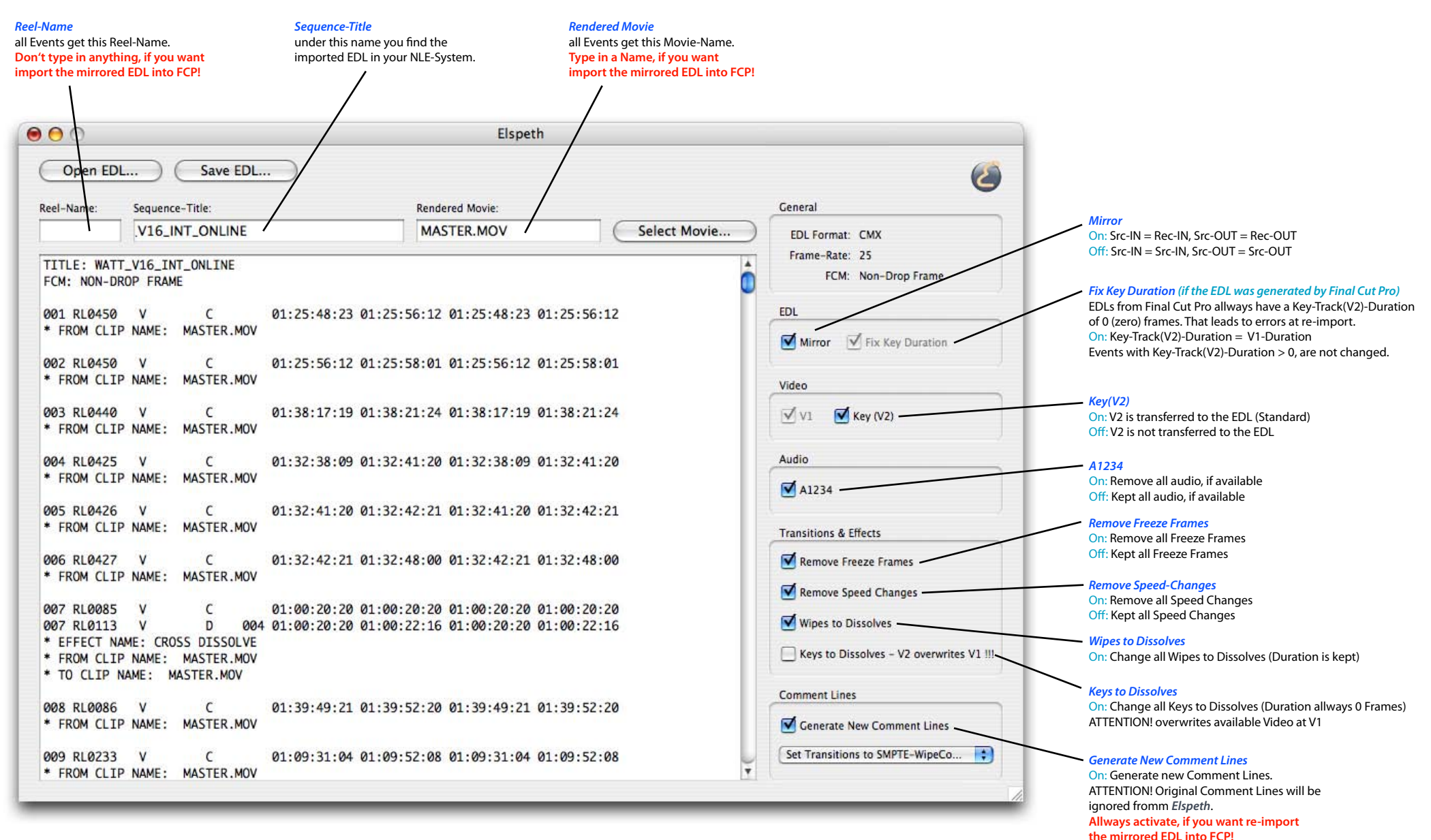

**www.truevision-video.de**

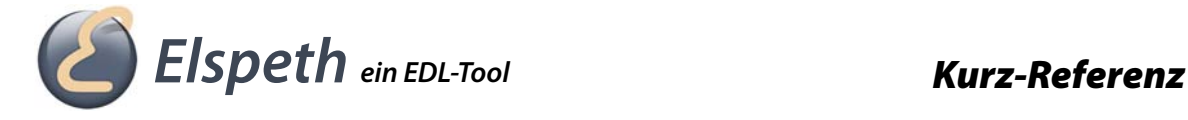

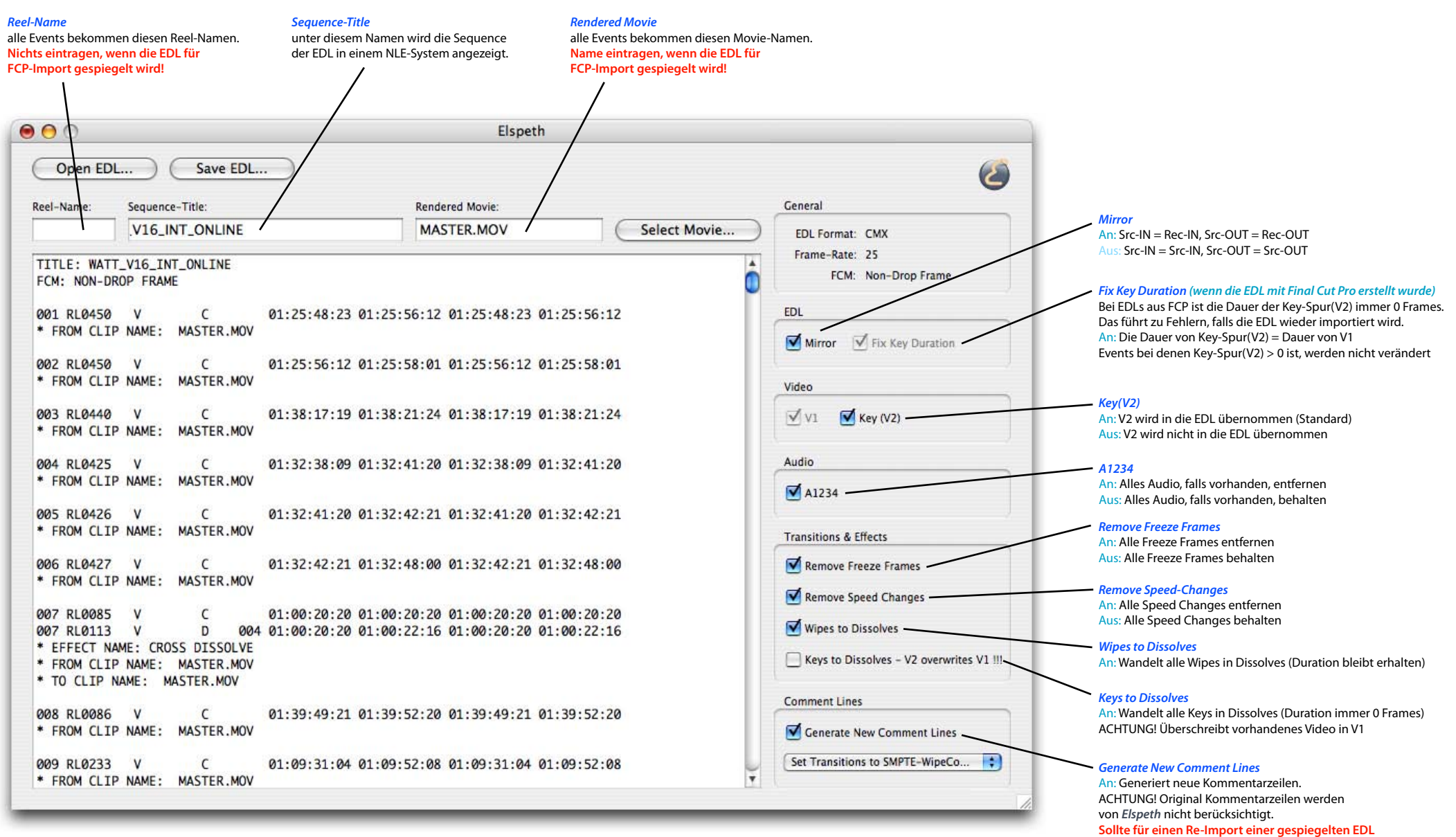

**in FCP immer aktiviert werden.**

**www.truevision-video.de**